UNIVERSIDADE FEDERAL DA PARAÍBA DEPARTAMENTO DE CIÊNICA DA INFORMAÇÃO CENTRO DE CIÊNCIAS SOCIAIS APLICADAS CURSO DE BACHARELADO EM ARQUIVOLOGIA

JESANA INGRID FERREIRA DANTAS

RELATOS DE ESTAGIO E PRESTAÇÃO DE SERVIÇO: Narrativas das experiências vivenciadas no arquivo da Junta Comercial da Paraíba (JUCEP)

ORIENTADORA: ANA CLAUDIA CRUZ CÓRDULA

JOÃO PESSOA – PB 2020

#### JESANA INGRID FERREIRA DANTAS

ESTAGIANDO NO ARQUIVO: Narrativas das experiências vivenciadas no arquivo da Junta Comercial da Paraíba (JUCEP)

> Relato de experiência apresentado ao curso de graduação em Arquivologia, do centro de Ciências Sociais Aplicadas, da Universidade Federal da Paraíba, como requisito parcial para obtenção de grau de Bacharel.

Orientadora: Dr. Ana Claudia Cruz Córdula

JOÃO PESSOA – PB

#### Catalogação na publicação Seção de Catalogação e Classificação

DISZT Dantas, Jesana Ingrid Ferreira.<br>
Relatos de estagio e prestação de serviço: narrativas<br>
das experiências vivenciadas no arquivo da Junta<br>
Comercial da Paraíba (JUCEP) / Jesana Ingrid Ferreira<br>
Dantas. - João Pessoa, Orientação: Ana Cláudia Cruz Córdula.<br>TCC (Graduação) - UFPR/CCEA. 1. Estágio. 2. Documentos. 3. Sistema de documentos. 4.<br>Arquivo. I. Córdula, Ana Cláudia Cruz. II. Título. UFFB/CCSA CDU 930.25(02)

Elaborado por ANDRE DOMINGOS DA SILVA - CRB-15/00730

https://sipac.utpb.brisipac/protocoloidocumento/documento\_visualizacao.jsf?imprimir=true&idDoc=1913496

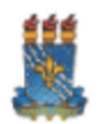

MINISTÉRIO DA EDUCAÇÃO<br>UNIVERSIDADE FEDERAL DA PARAÍBA

FOLHA Nº 14 / 2021 - CCSA - CARQ (11.01.13.08)

Nº do Profocolo: 23074.074660/2021-04

João Pessoa-PB, 28 de Julho de 2021

FOLHA DE APROVAÇÃO DE TRABALHO DE CONCLUSÃO DE CURSO

JESANA INGRID FERREIRA DANTAS

RELATOS DE ESTÁGIO E PRESTAÇÃO DE SERVIÇOS: narrativas das experiências vivenciadas no Arquivo da Junta Comercial da Paralba (JUCEP)

Artigo apresentado ao Curso de graduação em Arquivologia da Universidade Federal<br>da Paraíba, em cumprimento às exigências para a oblenção do grau de bacharel em<br>Arquivologia.

Data de aprovação: 15 de dezembro de 2020

Resultado: APROVADA

**BANCA EXAMINADORA:** 

Assinam eletronicamente esse documento os membros da banca examinadora, a saber: Profa. Dra. Ana Cláudia Cruz<br>Córdula (orientadora), Profa. Dra. Geysa Flávia Cámara de Lima Nascimento (membro).

Obs.: o TCC também teve como membro o Me. Josemar Elias da Silva Junior, doutorando do Programa de Pós-Graduação<br>em Clência da Informação da UFPB.

(Assinado digitalmente en 2897/2021-13:20)<br>ANA CLÁUDIA CRUZ CÓRDULA<br>PROFESSOR DO MAGISTERIO SUPERIOR PROFESSOR DO MAGISTERIO SUPERIOR<br>PROFESSOR Materials: 2477244 Matricula: 1272602

Matricula: 3477244

Para verificar a autonticidade deste documento entre em https://sipae.ufpb.br/documentos/ informando seu<br>número: 14, ano: 2021, documento(espécie): FOLHA, data de emissão: 28/07/2021 e o código de verificação:<br>22ffe780eb

#### JESANA INGRID FERREIRA DANTAS

ESTAGIANDO NO ARQUIVO: Narrativas das experiências vivenciadas no arquivo da Junta Comercial da Paraíba (JUCEP)

> Relato de experiência apresentado ao curso de graduação em

> Arquivologia, do centro de Ciências Sociais Aplicadas, da Universidade Federal da Paraíba, como requisito parcial para obtenção de grau de Bacharel.

Aprovado em: \_\_\_\_\_\_/ \_\_\_\_\_\_/

#### BANCA EXAMINADORA

PROFª DCI/UFPB Dr. ANA CLAUDIA CRUZ CÓRDULA **ORIENTADORA** 

 $\mathcal{L}_\text{max}$  , and the set of the set of the set of the set of the set of the set of the set of the set of the set of the set of the set of the set of the set of the set of the set of the set of the set of the set of the

PROF<sup>ª</sup> DCI/UFPB Dr. GEYSA FLÁVIA CÂMARA DE LIMA EXAMINADORA

\_\_\_\_\_\_\_\_\_\_\_\_\_\_\_\_\_\_\_\_\_\_\_\_\_\_\_\_\_\_\_\_\_\_\_

PROFº UFPB Dr. JOSEMAR ELIAS JR. EXAMINADORA

\_\_\_\_\_\_\_\_\_\_\_\_\_\_\_\_\_\_\_\_\_\_\_\_\_\_\_\_\_\_\_\_\_\_\_\_\_

## AGRADECIMENTOS

Ao meu Deus, que me deu forças e sabedoria para trilhar esse sonho da minha graduação, me manteve firme na fé e guarde seus estatutos.

A minha amada vó, Maria José que sempre desejou tanto quanto eu essa realização.

Ao meu esposo Davi Sales, por toda dedicação e ajuda e incentivo em todos momentos difíceis.

As minhas filhas, Thalita e Thamyris que durante esses anos compreenderam que eu precisava me ausentar para estudar.

A minha querida sogra, Marizete que sempre me incentivava a nunca desistir.

As minhas amigas, que o curso me presenteou, Rosineide Felix, Barbara Costa, Thaynara Marcely e Vanessa Guimarães, que em tantos momentos de duvidas uma deu ajuda para outra.

A empresa Suporte Gerencial, na pessoa de Jozelma Costa que acreditou em mim, e me confio enquanto estagiaria um cargo de supervisão.

A todos professores, que sempre foram atenciosos e dedicados para contribuição do meu aprendizado e conhecimento adquirido.

A minha querida professora Drª, Ana Claudia Cruz Cordula, me ajudou e compreendeu as minhas convicções mediante minha fé, eternamente grata! Sempre amável e disposta a ajudar a todos, me incentivou e acreditou na realização desse trabalho.

A Professora Drª Geysa Flavia, que também me ajudou logo no primeiro período onde alguns me mandaram desistir, ela me auxiliou e me conduziu a melhor maneira de pagar a disciplina de Representação e analise da informação.

Ao Professor Dr. Josemar Elias, foi meu colega de sala e de estagio, tive a honra de te conhecer e aprender muito com você.

A todos o meu muito obrigado!

## RESUMO

Este trabalho tem como objetivo relatar as experiências vivenciadas no estágio, realizado na Junta Comercial da Paraíba (JUCEP), o estágio foi contratado por empresa de Gestão de Sistemas e documentos e digitalização (Suporte Gerencial), o inicio do estágio foi de 17 de outubro de 2016, a 06 de junho de 2017, de 31 de agosto de 2018. Ainda como estagiaria me foi confiado o cargo de supervisora de produção e processo de documentos digitalizados, cargo que ocupei até o final de todo a implementação e finalização dos processos. Utilizamos a metodologia descritiva para o relato de experiência, o estágio que a princípio era apenas para inserção de um sistema de documentos no arquivo, ao longo desse processo de GED foram aparecendo em decorrência as atividades do arquivo várias outras atividades, devido o arquivo ser a engrenagem da JUCEP, o fluxo e demanda de documentos é imensa, o estágio abriu portas para continuar na empresa em outras operações com o mesmo segmento de sistema de documentos.

Palavras – chaves: estagio, documentos, sistema de documentos, arquivo.

## ABSTRACT

This work aims to report the experiences experienced in the internship, carried out at the Commercial Board of Paraíba (JUCEP), the internship was hired by a company of Systems and Document Management and digitization (Management Support), the beginning of the internship was from October 17, 2016, to June 6, 2017, from August 31, 2018. Also as an intern, I was entrusted with the position of production supervisor and process of digitized documents, a position I held until the end of the entire implementation and finalization of the processes. We used the descriptive methodology for the experience report, the stage that at first was only for insertion of a document system in the archive, throughout this GED process were appearing as a result of the activities of the file several other activities, due to the file being the gear of JUCEP, the flow and demand of documents is immense, the internship opened doors to continue in the company in other operations with the same segment of document system.

Keywords: documents, document system, archive.

### LISTA DE FIGURAS

- Figura 1 Junta Comercial da Paraíba (JUCEP)
- Figura 2 Arquivo corrente
- Figura 3 Arquivo intermediário
- Figura 4 Arquivo permanente
- Figura 5 Processo REDESIM
- Figura 6 Processo SIARCO
- Figura 7 Listagem do protocolo
- Figura 8 Listagem do Arquivo
- Figura 9 Documento permanente
- Figura 10 Lotes do arquivo corrente
- Figura 11 Lotes do arquivo intermediário
- Figura 12 Imagem digitalizada
- Figura 13 Imagem na validação
- Figura 14 Painel de busca do usuário interno

#### LISTAS DE SIGLAS

JUCEP – Junta Comercial da Paraíba.

REDISIM - Rede Nacional para a Simplificação do Registro e da Legalização de Empresas e Negócios.

- NIRE Número de identificação de registro da empresa
- SIARCO Sistema de Arquivamento de Registro do Comercio
- GED Gestão eletrônica de documentos
- CPAD- Comissão Permanente de Avaliação de documentos.

# **SUMÁRIO**

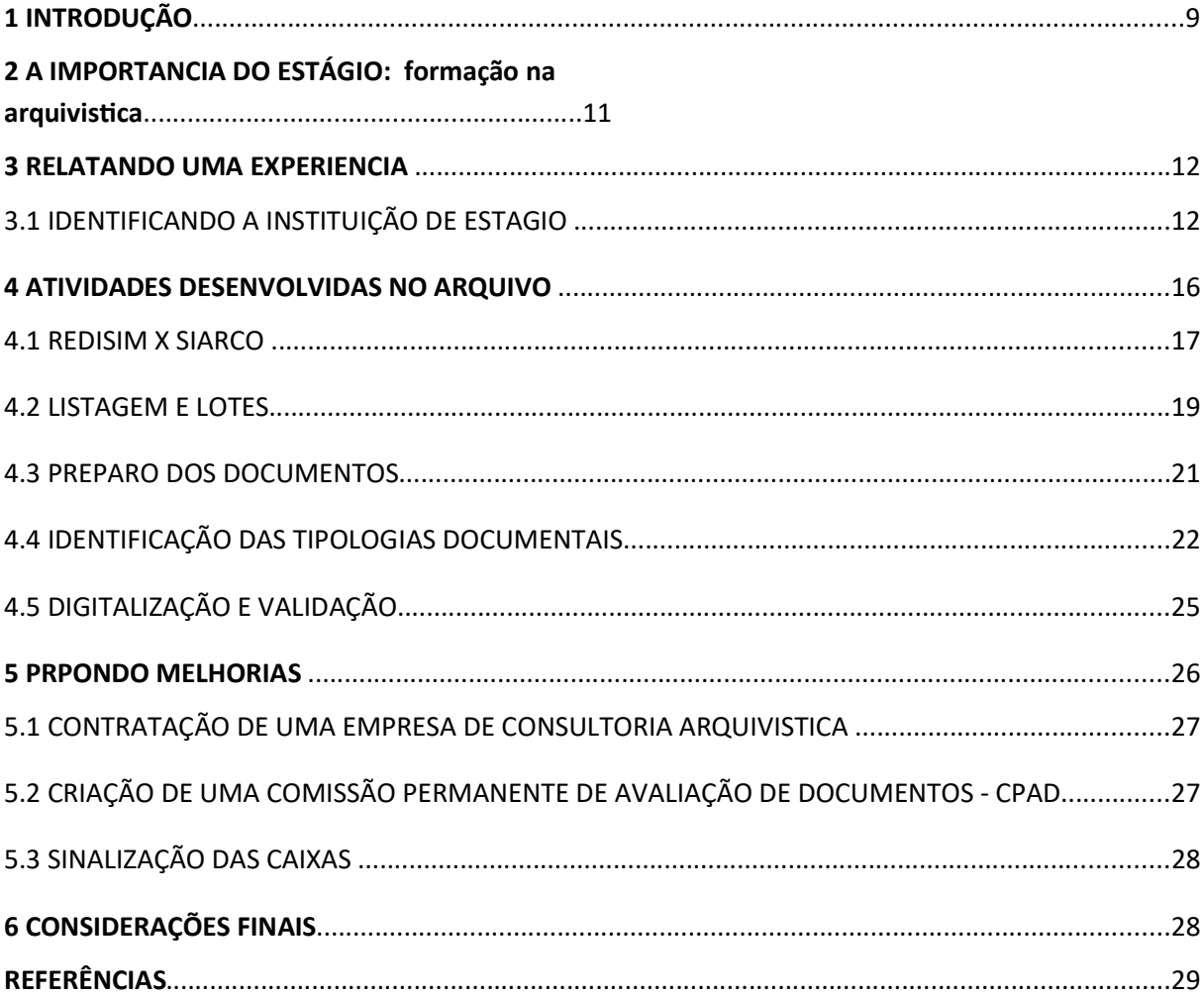

## 1- INTRODUÇÃO

A junta comercial é um órgão governamental que registra atividades relativas às empresas e sociedades empresariais, cada estado tem sua junta comercial com o acervo próprio de registros de empresas nas cidades daquele estado. Sendo assim, a junta de cada estado é representada por uma sigla diferente. No caso da Paraíba, JUCEP (Junta comercial da Paraíba)

Os arquivos da junta comercial da Paraíba guardam os atos mais importantes da história das empresas paraibanas, o registro de criação de empresas tradicionais, assim como são fontes inexploradas da história econômica da Paraíba. Estimasse que mais de 8 milhões de documentos em forma de dossiês em muitos dos casos centenários, reconhece que parte do acervo pertencente a junta comercial já foi digitalizada, cerca de 3.770.000 documentos, no entanto faltam 2.000.000 a ser digitalizados, a outra parte dos dossiês já nascem no suporte digital, ele nasce pelo portal REDESIM (Rede Nacional para Simplificação do Registro e Localização de Empresas e Negócios) , portal modelo usado por todas as juntas Brasileiras, modelo esse que veio para facilitar as entradas de documentos e solicitações, através do suporte online o usuário com o Número de Identificação de Registro De Empresa ( NIRE ) da sua empresa durante o período de 30 dias tem todo o acesso à documentação, após esse período a consulta é feita apenas presencialmente na própria junta comercial do Estado.

> A principal finalidade dos arquivos é servir à administração, constituindo-se com o decorrer do tempo, em base do conhecimento da história [...] A função básica do arquivo é tornar disponíveis as informações contidas no acervo documental sob sua guarda. (PAES, 2004, p. 20).

Os arquivos são organismos cheios de vida e informação, esses documentos passam por fases, desde a sua produção até sua destinação final,

que pode ser a eliminação ou guarda permanente, a sistematização desde ciclo compreende a teoria das três idades dos documentos de arquivo e é definido de acordo com a frequência que os consultamos e o tipo de utilização que fazemos deles. Desta forma poderão os documentos configurar-se em correntes, intermediários e permanentes, sendo as duas primeiras categorias inseridas no processo de gestão de documentos de onde serão extraídos os instrumentos de gestão: plano de classificação e tabela de temporalidade documental.

> De início, é importante, considerar que nos termos do art. 3º da Lei 8.159/1991, considera-se gestão de documentos o conjunto de procedimentos e operações técnicas referentes a sua produção, tramitação, uso, avaliação e arquivamento em fase corrente e intermediaria, visando a sua eliminação ou recolhimento para guarda permanente.

Para Bellotto os documentos considerados como permanentes "São aqueles que depois do tramite dentro da ação que justificou sua criação foram recolhidos a arquivo, passando pelas fases do ciclo vital dos documentos". (BELLOTTO, 2006, p. 272).

O acervo da JUCEP em quase sua totalidade é permanente, ficando para eliminação apenas, ofícios e certidões, que após cumprida sua finalidade orgânica são incinerados. Ainda no acervo, podemos encontrar jornais e publicações que correspondem tanto às empresas como também a fatos inerentes da época a qual foi arquivado. O valor histórico/memorialístico é muito grande, pois nos apresenta características diplomáticas interessantes tais como a maneira de escrever, o uso selos, papeis, termos usados, estrutura textual dos documentos oficiais, etc.

Em relação aos documentos mais antigos percebemos que os papeis já estão se desfragmentando, e que a informação está se perdendo por questões de falta de técnicas de preservação e conservação de documentos. Conhecendo o arquivo de maneira mais técnica podemos identificar a história e a trajetória da entidade, suas finalidades, funções, legislação pertinente, princípios administrativos, atividades e estrutura organizacional.

O diagnóstico é usualmente a primeira das etapas no processo de planejamento, sem o qual não é possível traçar as metas e objetivos ou estabelecer a situação desejada, situação na qual se deseja chegar, é uma etapa fundamental, pois precede e define as demais etapas, sendo, portanto vital a estruturação do processo de planejamento. (SILVA, 2014, p. 6).

Para isso, vamos tomar conhecimento do histórico da instituição, da estrutura de funcionamento e de organização do setor que é objeto de observação, dos processos de trabalho, dos fluxos da informação, de seus setores, visando à compreensão da produção documental.

Escolhi apresentar o meu relato de experiência devido todo o meu processo de aprendizado, e dificuldades ali encontrados enquanto estagiaria.

## 2- A IMPORTÃNCIA DO ESTÁGIO NA FORMAÇÃO ARQUIVISTA

O ensino proporciona o conhecimento e possibilita novos aprendizados e descobertas nas áreas e atuações a serem estudadas e como também no campo profissional, o aluno através do estágio tem a possibilidade de colocar em pratica o conhecimento adquirido na academia e ir para o campo de atuação com mais segurança, e confiança que como ira aplicar e como vai disseminar todo o seu conhecimento adquirido durante a sua formação. Mafuane, p,1 (2011) diz:

> A experiência do estágio é essencial para a formação integral do aluno, considerando que cada vez mais são requisitados profissionais com habilidades e bem preparados. Ao chegar à universidade o aluno se

depara com o conhecimento teórico, porém muitas vezes, é difícil relacionar teoria e prática se o estudante não vivenciar momentos reais em que será preciso analisar o cotidiano.

Adquirindo a experiência com a pratica no estágio, abre a necessidade de aprender ainda mais, pois muitas vezes a realidade do campo profissional se choca com a da academia, dando a oportunidade de uma visão mais crítica e analítica de realidades distintas até então aprendidas.

 O estágio representa a primeira oportunidade não apenas de trabalho, mais de colocar em pratica o aprendizado, como também desenvolver suas habilidades, competências no setor de estágio, pois nesse momento o aluno se depara com realidade de concretizar sua vocação para determinada área, e desenvolver sua produtividade no setor de trabalho. Segundo Mafuani (2011).

> Os conhecimentos e as experiências adquiridas através do estágio supervisionado são fundamentais para a formação do licenciando, pois este é um momento na formação profissional essencial para que o aluno relacione teoria e prática. Muitas vezes ao chegar à universidade, o estudante se depara com uma grande quantidade de conhecimentos teóricos, entretanto, na escola, ele precisa correlacioná-los com a realidade dos alunos.

O estágio diretamente para o aluno de arquivologia vem trazer a oportunidade de abrir ainda mais oportunidades profissionais, devido a sua expertise durante todo o estágio e aproveitamento de conhecimento adquirido na academia para colocar em pratica e aperfeiçoar o seu campo de experiencias, pois cada setor de informação tem suas peculiaridades, de acordo com os conhecimentos teóricos aplicá-los na pratica é uma oportunidade de crescer e desenvolver ainda mais como profissional.

3- RELATANDO UMA EXPERIÊNCIA: no arquivo da junta comercial da Paraíba (JUCEP).

Quando iniciei meu estagio estava no 3º período do curso de arquivologia na Universidade federal da Paraíba, foi um momento muito importante pois era uma realização, a primeira oportunidade dentro da área tão sonhada de atuação profissional, me deparei com outros alunos já perto de concluir o curso, que muito me ajudaram a entender algumas práticas arquivísticas, isso me proporcionou aplicar conhecimentos que teoricamente só viria nos próximos períodos, no terceiro mês de estagio eu já era supervisora de produção de imagens e de equipe, experiência que me proporcionou ser efetivada na empresa, com tudo acredito que o esforço dedicação aplicada no estágio me ajudou a entender e me conhecer como profissional.

A experiência obtida através do estágio possibilita entender e aprender na pratica o que vemos na universidade, vale ressaltar que no caso da arquivologia, percebemos mais de perto as diversas realidades documentais e rotinas institucionais ligadas ao arquivo. Cada instituição de sua maneira cria uma rotina e produção e guarda de documentos. A seu modo e costume, observando que em muitos dos casos é uma maneira pessoal do gestor da funcionalidade ao arquivo.

Quando eu cheguei para estagiar, os documentos estavam fora de ordem devido a equipe de higienização em algum momento trocar as páginas de dossiês com outros, o grande problema é que dessa mesma forma foi digitalizado e inserido no sistema, primeiro busquei encontrar o lote de documentos, para então começar a reorganizar de acordo com o protocolo e nome do empresário corresponde daquele documento, estando os documentos físicos já corrigidos passamos fazer o mesmo nos digitalizados, para então organizar também nos sistema, mudei a posição das caixas box para melhor manuseio, devido elas estarem lotadas de documentos, melhorei o layout do arquivo para melhorar o entendimento de cada numeração de lote, passei a supervisionar a equipe para evitar erros e não prejudicar toda a produção de imagens, e acesso a informação.

A seguir vou apresentando o arquivo e suas funcionalidades, as atividades realizadas e sua relevância no cotidiano geral do funcionamento da junta comercial, tendo em vista que grosso modo os documentos são consultados diariamente, todo ato realizado na junta exige uma consulta ao arquivo. As práticas arquivisticas ali realizadas não foram muitas, devido o próprio arquivo não ter uma profissional da área de arquivologia e nem de outra área semelhante, durante o período do estágio foi apresentando algumas propostas para diretora do arquivo que devido ao momento de implementação de um sistema de documentos deixou para mais adiante.

### 3.1 IDENTIFICANDO A INSTITUIÇÃO DE ESTÁGIO

 O estágio foi realizado no Setor de arquivos da junta comercial da Paraíba (JUCEP), a criação do arquivo da JUCEP se deu em 9 de outubro de 1893, através da Lei Estadual nº 18/1893. Funcionado o primeiro ano de sua existência provisoriamente na cidade de Recife-PE. Instalando-se posteriormente na Associação Comercial da Paraíba, nesta Capital, e depois na Rua Duque de Caxias. Lei Estadual n °3.461 de 12 de janeiro de 1967, o então governador João Agripino transforma em autarquia a junta comercial. Uma autarquia vinculada administrativamente a secretaria Interior e Justiça e tecnicamente aos órgãos e autoridades do ministério da indústria e comercio. Hoje se localiza na Av. Princesa Isabel, 755 - Centro, João Pessoa - PB, 58013- 25.

O estágio teve início em 17 de outro de 2016, e terminou em 30 de agosto de 2018, com duração de 30 semanais. O estágio ocorreu nos períodos das fases correntes, intermediarias e permanentes dos documentos.

Figura 1 – Junta comercial da Paraíba ( JUCEP)

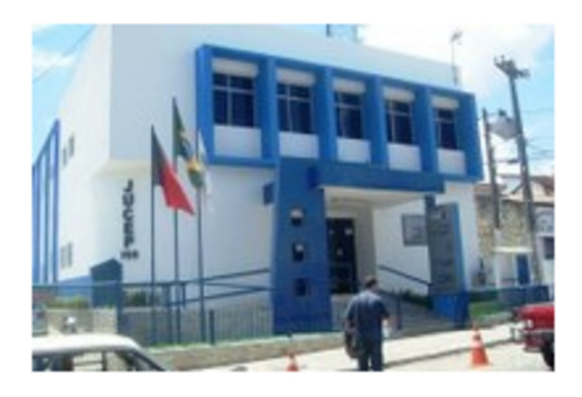

Fonte: https://www.facebook.com/jucepgovpb

 A junta comercial da Paraíba (JUCEP) Trata-se de órgão responsável pelo registro de atividades ligadas as sociedades empresariais. Há uma Junta Comercial em cada estado brasileiro, também chamada de "casamento de empresas". O registro público é a menção de certos atos e fatos, lançada por um oficial público em livros próprios, quer à vista de títulos que lhe são apresentados, quer mediante declarações escritas ou verbais das partes interessadas. Tem a finalidade de conferir publicidade ao ato ou fato que é objeto do registro, ou atua como simples meio de conservação de um documento. O registro público é a forma antiga de preservação de informações consideradas vitais para a sociedade (como o nascimento, registro de casamento, óbito, criação de pessoas jurídicas, entre outros), que visa, ademais, dar-lhes publicidade necessária para a segurança das relações interindividuais. Assim, a publicidade é forma de notificação pública: é a consequência necessária do registro, mesmo quando seja facultativo, visando apenas a perpetuidade de um documento. Haverá sempre a publicidade, desde que registrado o ato ou fato, mas os efeitos dela podem variar de intensidade.

 O exercício da atividade empresarial por parte da pessoa natural (empresário individual) ou de pessoa jurídica (sociedade empresária) pressupõe registro correspondente, ou seja, é obrigatória a inscrição do empresário no Registro Público de Empresas Mercantis (art. 967, do Código Civil), feita em conformidade com a Lei 8.934, de 18 de novembro de 1994, regulamentada pelo Decreto nº. 1.800, de 30 de janeiro de 1996, que reviu toda

a matéria, dispondo sobre o Registro Público de Empresas Mercantis. O art. 1.150 do Código Civil também regulamenta o assunto.

Em 1896 foi registrada a primeira sociedade em nome de coletivo intitulada de João Adolpho Soares, em 1897 a primeira empresa de sociedade anônima – a companhia Agrícola Mercantil e Industrial Parahybana, e a primeira empresa em comandita simples, em nome de Vidal Alvergas & Cia.

Em 1939 o Decreto nº 7 de 09 de agosto, aprova o primeiro regulamento pessoal, assinado pelo interventor Federal do Estado da Paraíba, Argemiro de Figueiredo, em 1967, o governador João Agripino sanciona a Lei nº 3.461, de 12/ janeiro transformando a JUCEP em autarquia Pública. Nesse mesmo ano o decreto nº 4.341, de 09/ maio, modifica o regulamento.

Assim, passando por transformações de natureza estrutural, em razão das suas próprias necessidades como entidade publica de direito privado, consolidou-se a Junta Comercial. Entretanto, continuava com uma imagem cartorial, guardiã de papeis dos atos, de criação, modificação, e extinção das pessoas jurídicas.

 Os serviços realizados no arquivo é o que movimenta a Junta comercial, devido todo ato realizado desde o primeiro contato com o usuário externo, já se inicia um processo de arquivamento de informações para dar início ao processo de geração de um documento, todos os documentos ficam no mesmo arquivo, não houve uma separação de arquivos correntes dos intermediários, o que diferencia é a localização das estantes e salas. Como veremos mais a frente os arquivos correntes (Figura 2) localizam- se na primeira sala onde fica os documentos REDESIM (correntes), na (Figura 3) esta os intermediários (SIARCO) que ficam localizados na segunda sala, o arquivo permanente fica na última sala e tem nas suas tipologias diferenciadas pelas cores das caixas (variadex) como são arquivadas usando o Número de identificação de registro de empresa (NIRE) é possível ir apenas inserindo aos atos nos processos criando dossiês (Figura 4).

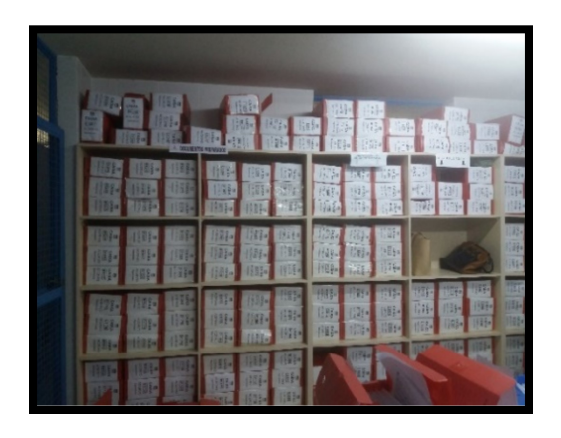

Fonte: dados de pesquisa (2018)

Figura 3 – arquivo intermediário

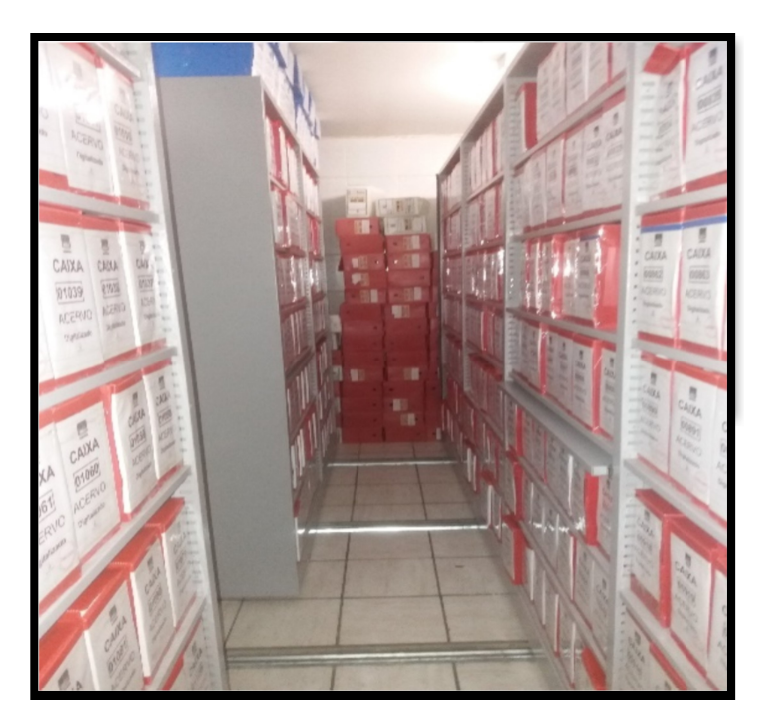

Fonte: dados de pesquisa (2018)

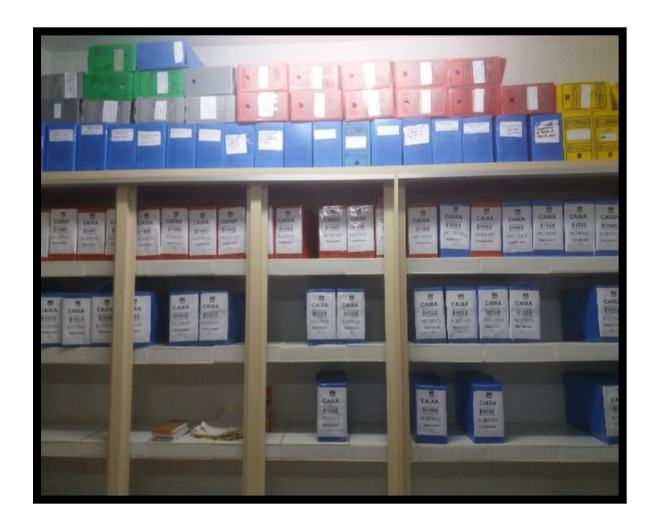

Fonte: dados de pesquisa (2018)

#### 4 -ATIVIDADES DESENVOLVIDAS NO ARQUIVO

Os documentos dão entrada inicialmente como registro empresarial, esse registro da publicidade ao ato, ou seja, informa para a sociedade em geral as entidades e pessoas particulares interessadas que o negócio é valido, uma vez aprovados os documentos, as informações básicas da empresa ficarão disponível para consulta, pessoalmente ou via internet. Após a certificação dos documentos, e do nome fantasia e local a que pretende sediar a empresa, será emitido o Número de Identificação de Registro De Empresa "NIRE". Sempre que houver modificações dos dados da empresa se faz necessário a alteração ou anexo ao dossiê do empresário ou empresa, a partir disso o arquivamento de todos os documentos da história da empresa, da fundação ao fechamento fica por custodia da Junta comercial.

Toda a etapa de listagem e numeração de lotes, serve como instrumento de localização de caixa box no arquivo, o NIRE ou número de protocolo corresponde a localização do documento dentro das caixas para se acesso, ou mesmo podendo desta maneira localizá-lo utilizando a descrição arquivística.

#### 4.1 REDESIM X SIARCO

O REDESIM foi instituído pela Lei Complementar 123/2006 e pela 11.598/2007, com respaldo da Constituição, em seus artigos 146, III, D, artigo 170, IX e artigo 179, que dispõem sobre a garantia à livre iniciativa, assim como à proteção e apoio do Estado à empresa individual de responsabilidade limitada, à empresa de pequeno porte, à microempresa, microempresário e ao microempreendedor, O RESESIM é um sistema que tem por finalidade integrar os diversos processos legais que permeiam a vida de uma empresa. Esses processos são:

- Registro
- · Inscrição
- Alteração
- Baixa

Os documentos REDESIM já nascem no ambiente digital, e percorrer um fluxo em um sistema do governo do estado para acesso, assim não é necessário que o usuário vá até a junta comercial, ele pode acessar e fazer a consulta que necessitar de casa.

O SIARCO O sistema integra informações e processos de todos os órgãos responsáveis por registro e inscrição das empresas, alterações e baixas, bem como todas as juntas comerciais do país. Essa integração dos processos dentro do sistema fará com que as solicitações do empreendedor sejam feitas através de entrada de dados e documentos única, feita via internet, ou seja da mesma maneira o usuário preenche seus dados via internet, porém não existe um banco de dados para ser armazenados, o usuário ao terminar todo o processo imprime e leva até a JUCEP. A entrada desde suporte de documento no arquivo é feita tanto pelo banco de dados da própria junta comercial, quanto é impresso em vias de documento físico e é arquivado.

O SIARCO, Sistema de Arquivamento de Registro do Comércio, é o sistema que antecedeu o REDISIM, com ele o levantamento dos documentos era mais lento, a conclusão final do processo mais demorado e todo o seu suporte seria físico, ele faz um fluxo de aprovação mais demorada e o risco de erros é maior, com tudo isso a produção de documentos físicos seria também muito maior, que a plataforma do REDISIM, porém de apenas a parti de 2012 foi que começou a ser , implantado o REDISIM na Paraíba, em questão de adaptação dos próprios usuários o SIARCO ainda é utilizado não com a mesma demanda, porem a dificuldade de utilizar um suporte totalmente digital ainda está presente em alguns órgão públicos, o documento quando nasce pelo suporte SIARCO é gerado um protocolo para o arquivamento. O SIARCO também corresponde a documento digital porem não pode ser consultado fora da junta comercial pelos usuários, após fazer todo o tramite de geração de informações ele é impresso e já vai direto para o arquivo intermediário. A figuras 5 e 6 mostra a diferença de um documento para o outro.

Figura 5 – Processo REDESIM

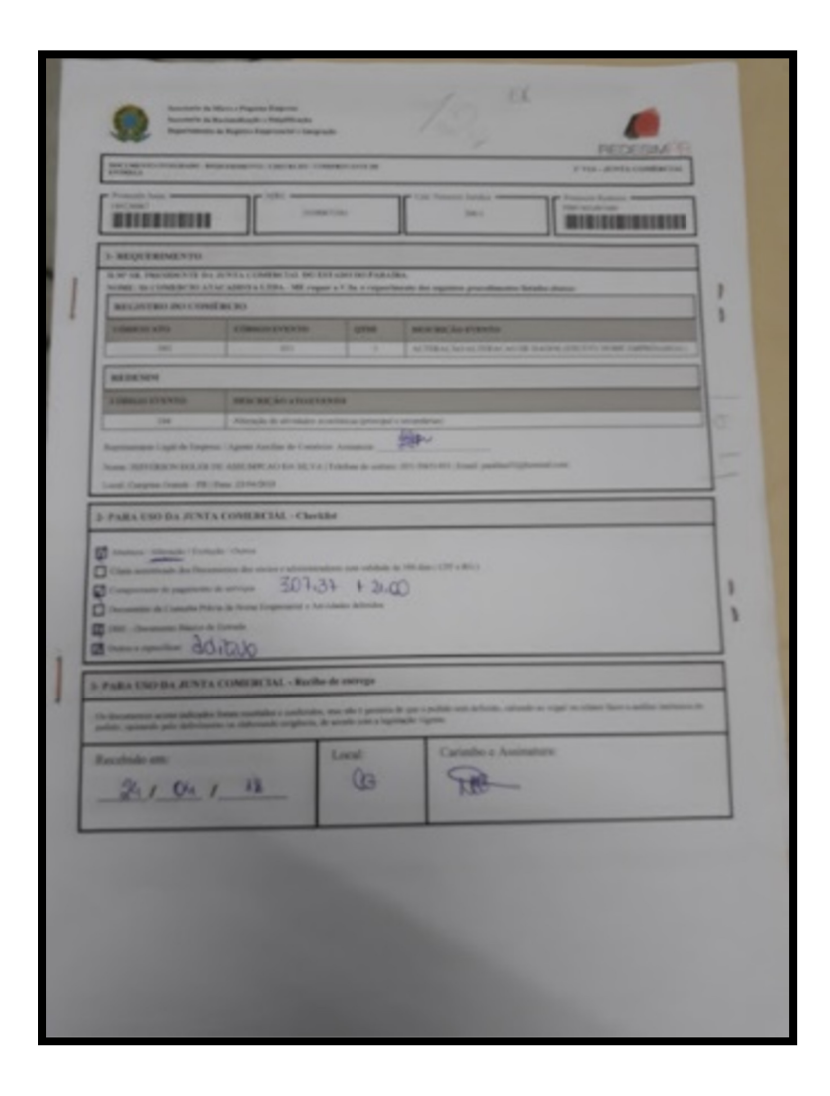

Fonte: dados de pesquisa (2018)

Figura 6 - Processo SIARCO

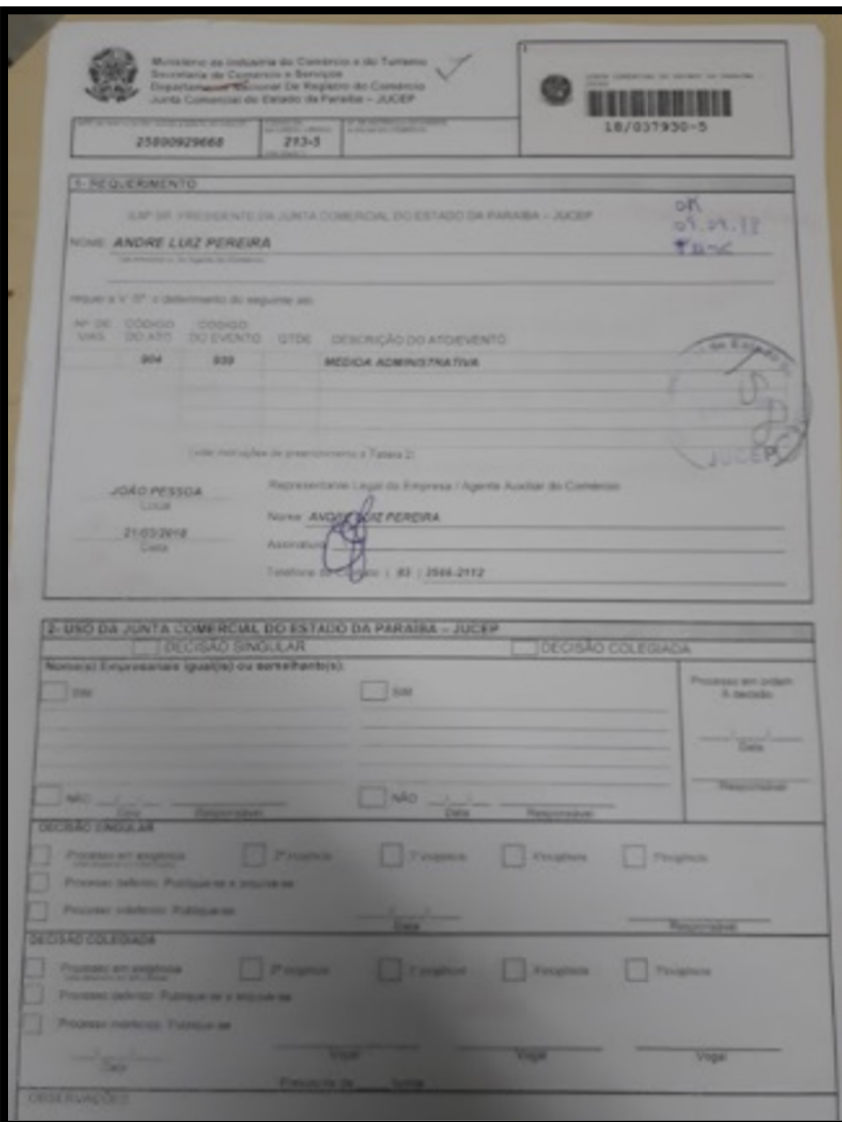

Fonte: dados de pesquisa (2018)

## 4.2 LISTAGEM E LOTES.

Nesta fase, após o processo ser devidamente aprovado pelos analistas, ele vai para o setor de protocolos onde é protocolado e listado antes de ir para o arquivo, vale ressaltar que os processos de origem REDISIM já são aprovados e é gerado um protocolo na sua primeira fase digital, então ele apenas juntado de acordo com a data de criação para ser impresso e arquivados. Duas vias dessa listagem chegam ao arquivo, onde ambas são assinadas e uma volta com o operador de protocolo e a outra fica, como valor de entrega e recebimento, por fim é refeito outra listagem na pasta do arquivo, que será arquivada dentro dos lotes. Figura 7 e 8 podemos identificar as listagens.

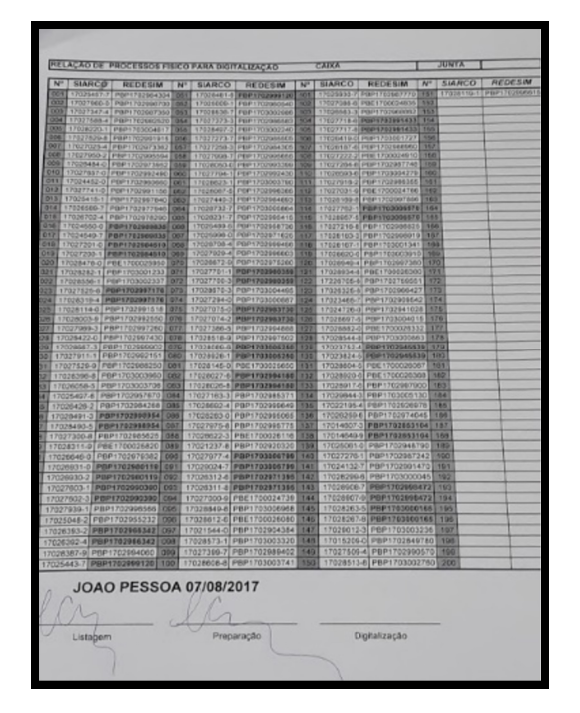

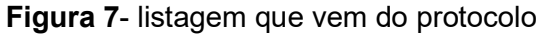

Fonte: dados de pesquisa (2018)

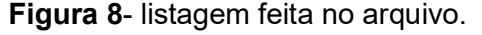

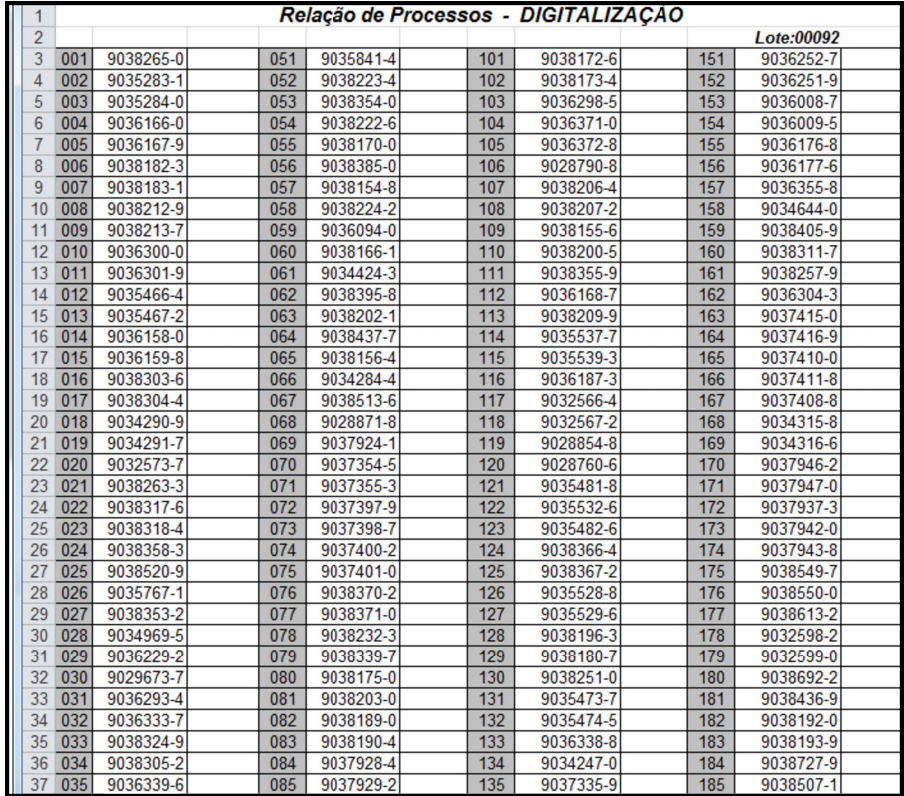

Fonte: dados de pesquisa (2018)

#### 4.3 PREPARO DOS DOCUMENTOS

Quando chegar ao arquivo será feito uma nova listagem, tanto para um controle interno do arquivo como para busca de protocolo, se os documentos forem de origem REDISIM é colocado um número de lote, número esse que segue a sequência numérica de 0001, os que forem SIARCOS serão higienizados tirado grampos e clips de metal, após esse processo os documentos estão prontos para digitalização, vale ressaltar que a digitalização é feita em apenas em documentos SIARCOS de natureza permanente. A figura 9 mostra um documento permanente, preparado para digitalização.

#### Figura 9 – Documento permanente

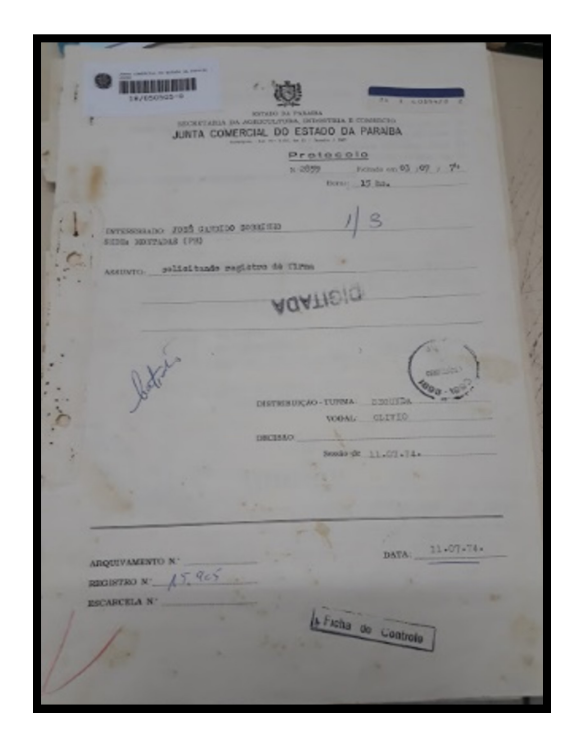

Fonte: dados de pesquisa (2018)

#### 4.4 IDENTIFICAÇÃO DAS TIPOLOGIAS DOCUMENTAIS

Esta etapa é importante, visto que na Arquivologia este termo é usado para identificarmos quais documentos existem no acervo, que tipos documentais compõem o conjunto documental. Os processos em fase corrente são arquivados por datas de criação, não é especificado a tipologia no ato do arquivo, o tipo de suporte sim, ou REDISIM ou SIARCO, para ser gerado um lote e a quantidade de processos que ele contém , porem dentro desses dois suportes de geração de documentos, encontramos: Constituição das empresas – aditivo de aumento de capital – balanço, atas de reunião – boleto bancários – formulário enquadramento – certidões – declarações – requerimento do empresário – publicações em diários oficial e etc. Já os permanentes são guardados por tipologias, e por ordem alfabéticas,( dentro do lote) são as

ativas- inativas- individuais- LTDA- sociedades anônimas- canceladas – destratadas. Nas figuras 10 e 11 vemos os lotes do acervo corrente e intermediário.

Figura 10- Lotes do arquivo corrente

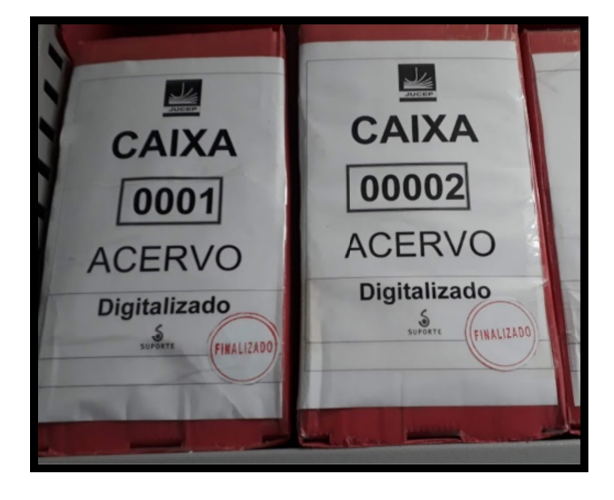

Fonte: dados de pesquisa (2018)

Figura 11- Lotes do arquivo intermediário

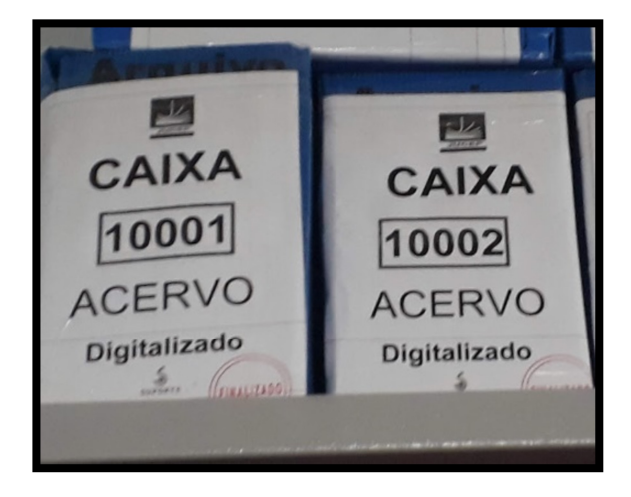

Fonte: dados de pesquisa (2018)

## 4.5 DIGITALIZAÇÃO E VALIDAÇÃO

As SIARCOS após a higienização são digitalizadas, validadas com o programa Capture pró da KODAK, e após validados neste processo, os documentos são transformados em digitais, na validação é realizado uma limpeza digital, retirando marcas de furos ou manchas, mas sempre preservando a originalidade da informação contida no documento, após isso é realizado a indexação por meio do número de protocolo ao documento no banco e dados e posteriormente será microfilmado, a Junta comercial desde do ano de 2014 contratou uma empresa ( Suporte Gerencial) que disponibiliza a mão de obra, tanto na recuperação da informação, quanto nos demais processos, o banco de dados é acessado e disponibilizado aos analistas e aos demais funcionários da Junta comercial, que fazem acesso ao documentos por meio do número de protocolo.

Por meio da demanda de digitalização os documentos permanentes estão sendo digitalizados e também realizado todo o processo de preservação das informações tendo em vista que são fontes históricas e memorialísticas. Após todos esses processos de validação são arquivados os lotes, Obs. Porem em alguns casos o documento original é solicitado pelo usuário. Esses documentos permanentes além de conter nos rótulos o NIRE e a tipologia eles seguem a numeração 10.000. As figuras 12 e 13 mostra as imagens digitalizadas.

Figura 12- imagen digitalizada

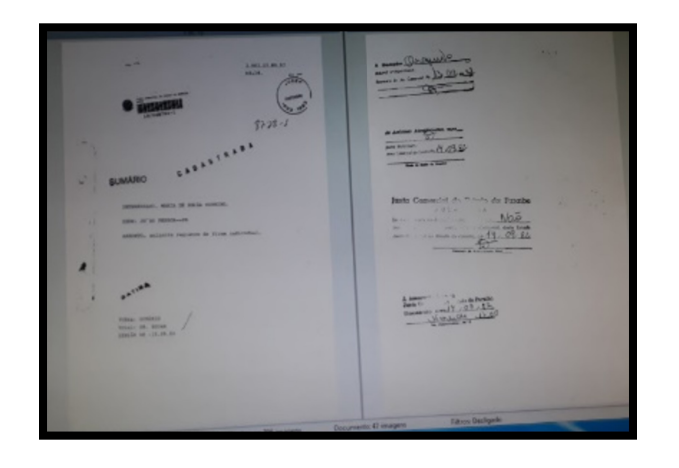

Fonte: dados de pesquisa (2018)

Figura 13- imagem na validação

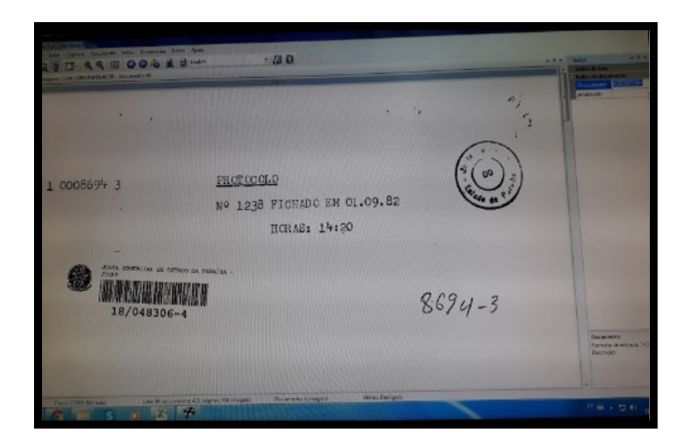

Após as imagens serem digitalizadas e validadas, são microfilmadas, e inserida em um sistema de documentos a equipe responsável pela inserção dos documentos eram a equipe de TI, esse sistema roda em fluxo com permissões de usuários internos, o que facilita a busca e recuperação da informação e preservação, tendo em vista que os documentos permanentes são consultados para pesquisas, como eles já estão no sistema, basta imprimir uma cópia, ou mandar por e-mail. A figura 14 mostra a aba de usuário do sistema.

Figura 14- Painel de busca do usuario.

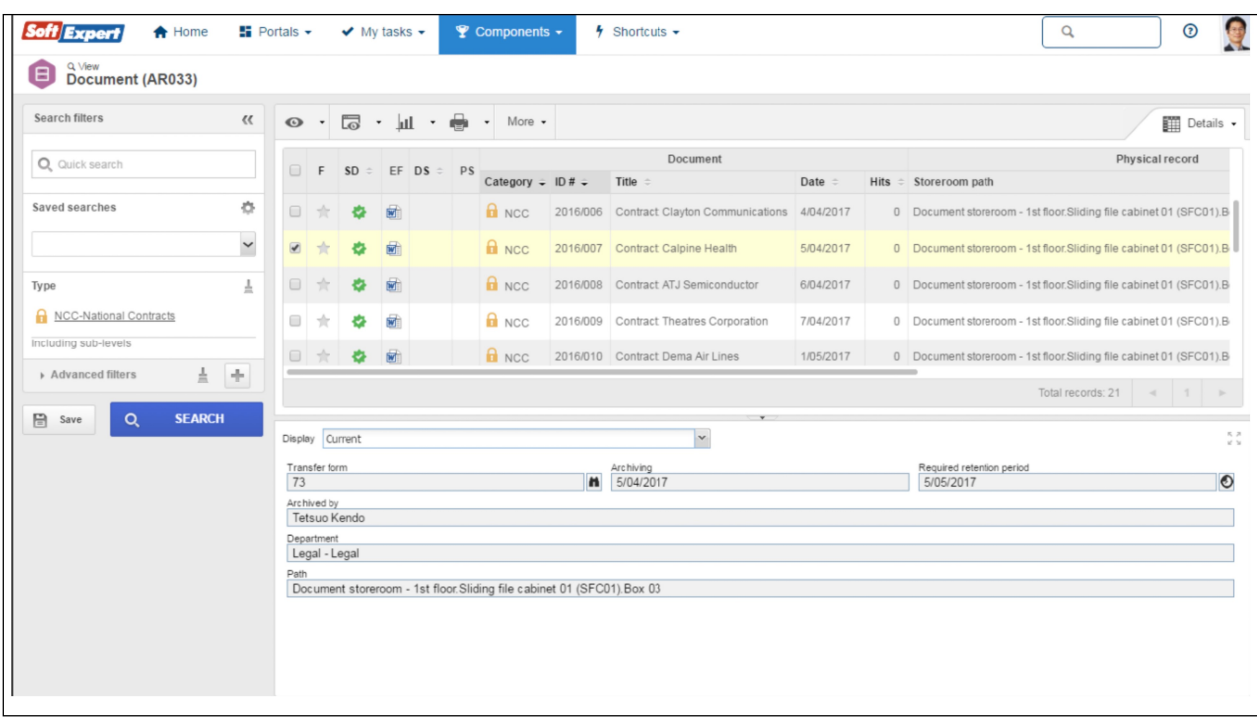

Fonte: dados de pesquisa (2018)

## 5- COMO TORNAR O ARQUIVO DA JUCEP NUMA FONTE DE INFORMAÇÕES SEGURAS.

Um primeiro impacto de melhoria no arquivo seria, uma estrutura para se colocar mais estantes, uma mudança no layout do arquivo, uma limpeza no recinto para retirada de objetos que não faz parte do setor, reformar em tomadas retiradas de fios, o serviço de protocolo agir de maneira mais eficaz com rapidez e eficiência, contratação de um profissional da área de arquivologia.

Diante dos problemas identificados em diagnósticos fica evidente que a grande problemática do arquivo da JUCEP – PB está pautada em dois eixos:

Falta de reconhecimento da importância do setor para com as dinâmicas organizacionais, especialmente nos processos de tomada de decisão;

A produção desordenada de documentos, que gera uma acumulação alta, o que dificulta no processo de armazenamento;

Espaço físico reduzido.

Sendo assim, verifica-se a necessidade de um plano de Gestão documental urgente para que as atividades da organização ocorram de forma fluida e as práticas arquivísticas sejam fomentadas de forma coerente.

A Gestão documental permite a produção, avaliação, recuperação e arquivamento de documentos, para fornecer uma atividade e controle eficaz das informações.

#### 5. 1 Contratação de empresa de consultoria Arquivística

Desta forma, pontuamos como sugestão a contratação de uma empresa de consultoria arquivística, pois com ela acreditamos que a relevância devida ao setor de arquivo será sensibilizada no corpo de funcionários, além disso, com a consultoria poder-se-á chamar atenção para as questões estruturais do arquivo, as formas de acondicionamento dos documentos, as condições de preservação, e, o mais importante, chamar atenção para a contratação de um profissional arquivista para compor a equipe da Junta Comercial, pois, como identificado em diagnóstico não há pessoa formada na área para administrar o arquivo, haja vista que a responsável é formada em jornalismo.

A consultoria ainda poderá fazer sugestões no tocante a uma possível alteração de layout do espaço com vistas a melhor ocupação e disposição das caixas arquivo existentes. Outrossim a consultoria também trará à tona as boas práticas arquivísticas, sugerindo melhorias para os processos de produção de documentos, seu trato e arquivamento.

5.2 Criação de uma Comissão Permanente de Avaliação e seleção de documentos – CPAD

Consideramos também necessário que após o trabalho realizado pela consultoria arquivística, seja proposta uma Comissão Permanente de Avaliação e seleção de documentos – CPAD para assim melhor aplicar as normas voltadas aos processos de guarda e eliminação de documentos, bem como pensar melhor a gestão documental da instituição.

Acreditamos que os colaboradores pulam etapas quando executam a produção de documentos, e não há critérios para avaliação e seleção dos que irão integrar o acervo permanente, embora haja os documentos passíveis de eliminação os funcionários persistem em guardar todo tipo de documento produzido, mesmo que o próprio já tenha cumprido sua finalidade e não detenha valor informativo, probatório ou histórico.

Diante disso, a CPAD será peça chave para construção dos instrumentos de Gestão da JUCEP – PB – plano de classificação e tabela de temporalidade - que até presente momento não detém.

#### 5.3 Sinalização das caixas

No tocante a sinalização do arquivo, o mesmo carece de ajustes em relação as caixas de armazenamento dos documentos, pois são sinalizadas de forma básica apenas com a informação da numeração da caixa, sem especificar informações adicionais sobre o conteúdo daquela caixa e que auxiliam no processo de recuperação da informação, desta forma pontuamos como sugestão a seguinte proposta de etiqueta com a apresentação de alguns metadados.

#### 6 - CONSIDERAÇÕES FINAIS.

Quando dei início ao meu estagio fui contratada por 3 meses, para participar efetivamente da digitalização e validação de documentos, devido ao meu empenho em aprender e aplicar alguns conhecimentos adquirido através do curso em sala de aula, fui me destacando e já passei a ser supervisora de

equipe e de imagens, a principio a equipe não tinha muito cuidado com manuseio, ou respeitar alguns princípios da arquivologia pertinentes aos documentos, então aos poucos com muito cuidado fui passando essa consciência organizacional de respeito a documentação, acredito que muitos mudaram a sua visão e comportamento, concluímos todos os processos com êxito e eficácia que nos foi pedido, na sala de aula temos uma ideia que as instituições estão de grosso modo permissivos a aceitar sugestões e mudanças para melhoria do arquivo, porem na pratica não é bem assim, existe uma resistência por aceitar que existe uma ciência voltada para uma organização do arquivo munida de princípios, técnicas, conhecimentos para se chegar a um setor de informação eficaz.

Fica evidenciado a grande relevância do Arquivo da Junta Comercial do Estado da Paraíba para a história econômica e empresarial da região haja vista dispor de documentos que datam desde 1909 até os dias atuais, assim como para as pessoas jurídicas que dependem da Junta para diversas finalidades, pois o arquivo resta por se tornar o coração dos registros empresariais e ações realizadas pela empresa.

Através do estágio é que nós alunos podemos atuar, desenvolver e aprimorar os conhecimentos adquiridos na academia, realizando as técnicas, se aprofundando em pesquisas, e também vivenciando novos ensinamentos, ensinamentos adquiridos através das experiências com nossos supervisores e gestores, também com outros profissionais de outras áreas recebendo e trocando conhecimento. O estágio nos possibilita a entrar no mercado de trabalho e em alguns casos já saímos empregados.

O estágio na junta comercial da Paraíba (JUCEP) me abriu portas, através desse estagio, participei do projeto de digitalização da SUDEMA, SEAD, e da empresa Paraibana de comunicação (Jornal União), tive oportunidades de conhecer equipamentos e softwares, conheci e aprendi mais sobre programas de validação de documentos, microfilmagem, o conhecimento durante meu período de estágio para mim foi riquíssimo, atuei com outros profissionais aprendi com eles e também disseminei o meu conhecimento, o estágio na Junta só não foi ainda mais proveitoso, devido à falta de um profissional da área de arquivos, pois no início tive dúvidas e questionamentos direcionados ao próprio funcionamento do arquivo.

O arquivo da Junta é um arquivo riquíssimo, uma fonte de informação para a Paraíba pois tem documentos com mais de 100 anos, que ainda são consultados, durante esse período percebi que o profissional arquivista é multidisciplinar, pois identifiquei com mais sensibilidade a necessidade e importância de um profissional de arquivo para a organização e no diálogo com os demais profissionais que compõem a mesma.

#### REFERÊNCIAS

BELLOTTO, Heloisa Liberalli. Arquivos permanentes: tratamento documental. 4. ed. Rio de Janeiro: Ed. FGV, 2006.

BRASIL. art, 52 inciso I, 12 de janeiro de 1967. Aprova a transformação em autarquia a Junta comercial do estado da Paraíba. DIARIO OFICIAL DO ESTADO, João Pessoa, PB, 17 de jan. De 1967.

CAPUCIO, Ricardo. Junta comercial: o que é para que serve? 2017. Disponível em: https://conta.mobi/blog/junta-comercial-o-que-e-para-queserve/#O que e e para que serve a Junta Comercial. Acesso em 15 maio 2018.

BRASIL. Leis e decretos. s. Dispõe sobre a política nacional de arquivos públicos e privados e dá outras providências. Diário Oficial da União, Brasília, 9 jan. 1991.

SILVA, Simone Francisco da. Diagnóstico Arquivístico: incursões teóricometodológica.2016. 25 f. TCC (Graduação) – Curso de Arquivologia, Universidade Federal da Paraíba, João Pessoa, 2016. Disponível em: <

http://www.ccsa.ufpb.br/arqv/contents/documentos/089SimoneFranciscodaSilva .pdf>. Acesso em 25 abr. 2018.

MAFUANI, F. Estágio e sua importância para a formação do universitário. Instituto de Ensino superior de Bauru. 2011

. CONSELHO INTERNACIONAL DE ARQUIVOS. ISAD(G): Norma geral internacional de descrição arquivística: segunda edição, adotada pelo Comitê de Normas de descrição, Estocolmo, Suécia, 19-22 de setembro de 1999, versão final aprovada pelo CIA. – Rio de Janeiro: Arquivo Nacional, 2000. Disponível em: < http://www.conarq.arquivonacional.gov.br/images/publicacoes\_textos/ isad\_g\_2001.pdf>. Acesso em 10 maio 2018.

LOPES, Ivone Medeiros. JUCEP completa 105 anos. Revista da JUCEP. João Pessoa. 1998RONCAGLIO, C.; SZVARÇA, D. R.; BOJANOSKI, F. S.. Arquivos, gestão de documentos e informação. Enc. Bibli: Rev. Eletr. Bibl. Ci. Inf., Florianópolis, n. esp., 2° sem. 2004.